\_\_\_\_\_

From: Gilinson, Randi D

Sent: Thursday, April 19, 2018 3:39 PM

To: DOPM All Users < DOPMAllUsers@uabmc.edu>

Subject: Computer Tip of the Week -- How to watch YouTube

## How to watch YouTube

Brought to you by
Lisa Schwaiger
- HelpDesk Triage and Computer

Tech (in MT-403)

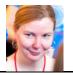

## SITUATION:

I watch YouTube videos some times to learn work-related things. What tips do you have for that, especially to be able to easily "rewind" to something I want to see again.

## SOLUTION:

Here are some keyboard shortcuts that might help:

| Action                                                                         | Shortcut                             |
|--------------------------------------------------------------------------------|--------------------------------------|
| Toggle play/pause the video                                                    | Spacebar or K                        |
| Go back/forward 10 seconds                                                     | Left arrow Right arrow               |
|                                                                                |                                      |
| Go back/forward 20 seconds                                                     | J L                                  |
| Skip to a particular section of the video (e.g., 5 goes to the video midpoint) | Numbers 0-9 (not the keypad numbers) |
| Decrease/increase volume                                                       | Up arrow Down arrow                  |
|                                                                                | + +                                  |
| Decrease/increase speed (may not work in all                                   | < >                                  |
| browsers)                                                                      | < > >                                |
| Move backward/forward 1 frame when video is paused                             | , (comma) . (period)                 |
| Mute/unmute video                                                              | m                                    |
| Turn captions on/off                                                           | С                                    |

## Notes:

- These shortcuts will only work when the video player is the active (in focus) window.
- See a few more here: <a href="https://sites.google.com/a/umich.edu/u-m-google-170816/accessibility/google-keyboard-shortcuts---youtube">https://sites.google.com/a/umich.edu/u-m-google-170816/accessibility/google-keyboard-shortcuts---youtube</a>

Was this helpful? Do you have suggestions for a future Tip of the Week? Do you have any other comments?

Let us know at <a href="mailto:dopmHelp@uabmc.edu">dopmHelp@uabmc.edu</a>